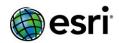

### **ArcGIS 10.2 Issues Addressed List**

ArcGIS for Desktop

**ArcGIS for Server** 

<u>Amazon</u>

**Caching** 

**Feature Services** 

**Geoprocessing Services** 

**<u>GIS Server</u>** 

**Image Services** 

**Manager** 

**Map Services** 

**Network Analysis Services** 

<u>OGC</u>

**Printing Services** 

<u>Rest API</u>

**Security** 

**Server Object Extensions** 

Web Adaptor

**ArcSDE** 

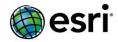

# ArcGIS Desktop

NIM001354 Zonal Statistics: Increase the range of values that can be accommodated in the Value input before it fails. Also, improve Desktop limits to those of Workstation. NIM002497 Default Label Priority is not read correctly when using SLE (Standard Label Engine). NIM009277 Ascii3DToFeatureClass tool should show correct error messages on both multipoint and point outputs. NIM013110 Using the Dissolve tool on a polyline with z-values, and deactivating 'Create Multipart Features,' fails with an error. NIM031245 ISpatialFilter::SpatialRel::esriSpatialRelIntersects returns incorrect results when data is in SDE. NIM038530 Field mapping with the Append tool and the option NO TEST does not work correctly. NIM045973 The Raster to TIN tool process should be constrained to the geoprocessing analysis extent. NIM052289 Request to support DMC (digital mapping camera) satellite imagery as a raster type for image server. NIM052416 When saving a model in a location that is not a toolbox or a toolset, improve the message that the Save dialog box returns, so the user knows what is going on, or give the user the choice of creating a toolbox at that location. NIM054570 The Identity geoprocessing tool crashes when run against a specific set of data. NIM057480 The Add Terrain Pyramid Levels tool does not work in ModelBuilder if the feature dataset does not already exist and is being created by the model. NIM058896 Workbench stays open after ArcGIS is closed. NIM059432 When CAD data is displayed in ArcMap, the ID value for Insert (BLOCK) entities should be the FID. Currently, the ID value displayed in the Identify Features dialog box is taken from the RefName field. NIM060691 The Go Back to Previous Extent button in the Tools toolbar is inactive when a fixed scale is set. NIM063497 When receiving the error, "The multi-line text you entered has been placed..." in the Field Calculator, the error window opens multiple times after clicking OK. Curves within a .dxf file are displayed as lines in ArcMap. NIM064582 NIM064779 Manipulating a value in the TextString field resets the value in an earlier, changed, field in a non-feature linked annotation. NIM064916 Enhancement: Allow Esri software products to respect Windows Software Restriction Policies. NIM065467 The Show Map Tips option in the Layer Properties dialog box is grayed out for a spatial view. NIM065504 Provide a new synchronization type that lets you overwrite all properties of an item that are recorded in its metadata except for its title and content type.

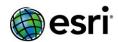

NIM065660 The Delete Rows geoprocessing tool does not understand Relationship class properties correctly. When deleting an origin object in a simple relationship, the foreign key field value for the matching destination object is not set to Null.

NIM065669Terrain does not display correctly when the data frame is rotated in Layout view.NIM067168Apply Symbology from Layer tool does not apply the symbology from a layer to theInput Layer when used in an iteration, and the symbology is based on a joined field.

NIM068635 Zonal Statistics and the Zonal Statistics As Table tool hang on statistics types MAJORITY, MEDIAN, MINORITY, and VARIETY with specific data.

NIM068681 Querying a layer/table (off an ArcSDE database) by 'ObjectIDs' is slower than using similar query with 'Where' clause through a map or feature service.

NIM070025Any arcpy.mapping Export function that writes a world file or geotiff tags results in<br/>distorted images when brought back into ArcMap. This applies to data frame export scenarios.NIM070055The Find tool returns random results when searching for a string.

NIM070258 The Extract Values to Points tool creates an output in the geodatabase when a feature dataset is specified as the destination.

NIM071807 The Find Route labels are truncated when using an English edition of ArcGIS with the regional language set to Chinese on a Chinese Windows operating system.

NIM072458 Raster to Polygon - the output field must be GRIDCODE irrespective of output format.

NIM072985 The MergeBranch geoprocessing tool does not properly select the first value in the hasbeen-run state.

NIM073230 The IIdentifyObj interface does not successfully customize the Identify dialog box.

NIM073910 The Extract Values to Points tool fails to update a new field when there is an existing field named "RasterValu."

NIM074249 Toolbar configuration is not preserved upon successive restarts of ArcMap.

NIM074550 Spatial reference and extent are not being read properly for certain HDF5 rasters.

NIM075408 The 3D Measure tool in ArcScene is reporting the area incorrectly.

NIM076349 The LAS Toolbar does not operate the Class and Slope Angle functions with localized ArcGIS desktop.

NIM076948 The arcpy.da.SearchCursor() where clause does not work with a table view.

NIM077041 3D Analyst geoprocessing tools that accept raster inputs do not recognize mosaic dataset layers.

NIM077391 The Interpolate Shape tool z-factor is not respected when the tool is used in ModelBuilder, but does respect the setting when used as a standalone tool.

NIM077496 The Grid Index Features geoprocessing tool gives the error: 'ERROR 000224: Cannot insert features'.

NIM077547 Add support for RasterToNumPyArray to create a 3D NumPy array from a mulitband raster image.

NIM077933 ArcMap automatically appends "Degrees" to the rotation angle without inserting a space - though a space is needed when using dynamic text.

NIM078035 Shape\_Area and Shape\_Length fields can not be deleted from a standalone table that was created by exporting a feature classes' table from the table UI.

NIM078046 The Extract By Mask tool gives incorrect output extent when raster and mask feature data have similar projections except for the names. (North\_American\_1983 vs NAD\_1983). The extra cells in the output are filled with NoData.

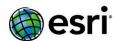

NIM078850 A crash can occur when the Raster to Polygon tool is used with the Simplify polygons option checked (data specific).

NIM078864 The Extract by Mask tool returns a 99998 error when clipping a very large TIFF raster and the output is TIFF. A 999999 error is returned when the output is Grid.

NIM079073 Raster catalogs comprised of rasters in different coordinate systems do not display the entire extent.

NIM079542 There is performance degradation between versions 9.2 and 10.0 in the Select By Location dialog box (Selection menu > Select By Location) when using an intersect as the spatial selection method.

NIM079735 The Change Version geoprocessing tool does not work with table views.

NIM080034 The Add Basemap command is not present in the Customize dialog box in ArcGlobe.

NIM080186 Point symbols from the ArcGIS Explorer symbol set are not drawing correctly.

NIM080192 The Analyze Datasets and Rebuild Indexes geoprocessing tools fail with an 000087 error when run as an operating system authentication user.

NIM080438 Editing a plan name in the Plan Properties dialog box or in the attribute table then using the Rename function in the Plan Directory causes ArcMap to crash.

NIM080774 The key numbering fitting strategy does not work when the remove duplicates labeling density function is applied in the Maplex labeling placement properties.

NIM081075 If a height source is set to for a hard replace SFType (surface feature type), the terrain build process finishes but the terrain does not display.

NIM081563 When reps feature masking is enabled, draw commands at the time of export produce redundant clipping paths, resulting in PDF and EPS files that are too large and complex to open.

NIM081564 The title name is missing in the Data Source Item Description dialog box in ArcGIS 10.1.

NIM081615 The Compute Dirty Area tool creates a feature with empty geometry when no dirty areas are found.

NIM081641 Interpolate Shape stores Z geometry of output features as integer values if the surface is a 32-bit floating point file geodatabase raster with an unknown coordinate system.

NIM081678 Maplex and Standard Label Engines place labels over the tops of charts.

NIM081710 When consolidating a map document that contains two separate raster datasets, if an extent is specified to clip only a portion of one raster dataset, the other raster that is outside the extent specified is consolidated in its entirety.

NIM081727 Packaging a raster using an extent does not clip the raster when preserving the raster format.

NIM081807 The Fuzzy Membership tool outputs incorrect results in a model with the membership type set as a parameter.

NIM081886 When editing vertices in the Sketch Properties window, moving a vertex changes the M value to NaN (not a number).

NIM081962 The Convert Coordinate Notation tool does not apply the Geographic Transformation "NAD\_1927\_To\_WGS\_1984\_79\_CONUS" correctly.

NIM081965 The Upgrade Dataset geoprocessing tool does not work with layers.

NIM082057 The Convert Coordinate Notation tool writes UTM output to an incorrect location.

NIM082144 Topology becomes locked and inaccessible in Table of Contents after running the Repair Geometry tool on a participating feature class with background geoprocessing enabled.

NIM082191 The geoprocessing service fails with an "000814: Invalid file type" error when the userdefined input parameter file type is different than that defined in the results object.

NIM082252 Lines become selectable after running the Field Calculator.

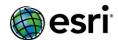

NIM082507 The Add Surface Information tool returns the error, "Error 999999", when run on 3D polygon feature classes.

NIM082599 Geodesic buffer with a negative buffer distance and specific data collapses geometry, producing empty output.

NIM082668 ITopologicalOperator::Intersect() fails with overlapping horizontal or vertical polylines in ArcGIS 10.1.

NIM082682 Link Table transformation information does not update after more than three points are added in the link table and the transformation method is updated in the drop-down menu.

NIM082690 ArcMap stops responding when changing the transformation method while setting georeferencing control points.

NIM082711 The Make NetCDF Feature Layer tool crashes ArcMap when Row Dimensions are also specified as variables.

NIM082739 Unable to create new layer or table, access an existing one, or add one into ArcMap if the SQL Server user name includes a dot (.), hyphen (-), or any other character that requires delimiting.
NIM082747 In ArcGIS 10.1, georeferencing, selecting, and deleting the link in the link table results in RMS not updating for Image Services.

NIM082764 "Analyzer error 00007: Layer's definition query is invalid" appears unexpectedly when publishing enterprise data with a definition expression that is based on the geometry fields Shape.STArea().

NIM082820 Parsing a CSV text file can create redundant column names.

NIM082822 Provide functionality in report writter to create mailing labels for Avery, Ace Label, Microsoft, and other mailing label providers.

NIM082866 In ArcMap 10.1, a "Layer failed to draw" error is returned when the Set Flow Direction and Display Arrows options are selected in the Geometric Network toolbar and the data is from an SQL Server SDE version 10 geodatabase.

NIM082907 The Raster to Polygon tool runs very slowly when the output is in a non-shapefile format.

NIM082942 In certain scenarios, the same workspaces are used when making concurrent 3 tier connections.

NIM082947 Cannot modify or delete a geodatabase version created by a user with a dot (.) in the user name.

NIM082972 The Dissolve tool suffers from poor performance when a large number of features are overlapping.

NIM083155 When a new geodatabase creation fails in a database server due to an invalid license, a descriptive error message should be returned and the geodatabase entry should not appear in the Table of Contents.

NIM083195 Unable to connect to a specific database version when using the Create Database Connection method in Python.

NIM083208 In ArcGIS 10.1, the Buffer tool with Dissolve Type set to ALL fails, or is very slow, when processing certain feature classes but works well with the same data in ArcGIS 10.0.

NIM083247 Deletes not propagated with successful synchronization with existing replica.

NIM083279 Packaging a layer with nested joins fails with a 999,999 error.

NIM083328 Calculating standard deviation with Summary Statistics produces false nulls (-1.#IND) with certain values and a frequency of 6.

NIM083406 When attempting to fix a "Must Not Overlap" topology error, the entire feature is deleted rather than subtracting the overlapping line segment from the feature causing the error.

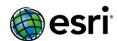

NIM083519 The Line of Sight tool does not allow a multipatch output to connect as an input feature in ModelBuilder.

NIM083531180-degrees curves collapse or return errors when building and joining to a fabric.NIM083534The Zonal Statistics as Table tool takes longer to process when the output is a dBASEtable than when the output is an INFO table.

NIM083649 IGxDialog::DoModalSave() with GxFilterFeatureClasses does not always ask users for permission to overwrite when an existing shapefile is chosen.

NIM083656 In ArcGIS 10.1 for Desktop, the Check Geometry tool fails with "ERROR 999999: The coordinates or measures are out of bounds."

NIM083669 Multipatch elements added to IGlobeGraphicsLayer display incorrectly along the z-axis in ArcGlobe 10.0 yet they display correctly in ArcGlobe 9.3/9.3.1.

NIM083682 Complex services do not display in the ArcGIS Tracking Viewer for Flex.

NIM083688 The Union tool fails with an out of memory error for a number of cases when it is run on 32-bit machines (with fairly low memory) and the output is set to file geodatabase (FGDB).

NIM083730 The Cartography line symbol fails to export to PDF when the data frame is rotated to a negative value.

NIM083759 Sorting options disappear, or are not available, in Report Properties after loading a report.

NIM083818ISegment::QueryCurvature DistanceAlongCurve argument only accepts whole numbers.NIM083839In ArcGIS Online, when a user is signed in to an organization and uses the window to

perform a search, the search always returns results from all of ArcGIS Online. It should respect the organization's setting and either search within the organization or default to searching with the organization with the option to search all of ArcGIS Online.

NIM083912 The INetworkCollection::GeometricNetworkCount property returns 1 after deleting a geometric network from the feature dataset.

NIM083920 ArcMap may stop responding if the Select Layer by Location tool is used with negative search distances on large datasets.

NIM083954 When exporting a feature class by the Date Frame Coordinates, the exported feature class' geometry field does not update.

NIM083955 In one way reverse archive replicas, attachment inserts and deletes do not sync for PostgreSQL.

NIM084009 In the Chinese (PRC) locale, Geostatistical Analyst geoprocessing tools stop responding when the output is raster and output cell size is less than 1.

NIM084018 If COGO fields are present, the Traverse tool only applies the selected feature template to the first feature that is created. Subsequent features in the same series are given default values.

NIM084019 Clicking the interface while running arcpy.mapping.ExportToPDF from the Python window causes an interruption in the export process which produces an incomplete PDF.

NIM084077 Table name is preserved in the output field name for a shapefile or feature class joined with a CSV table that is exported using Export Data from the table of contents.

NIM084086 MapDocument.relativePaths always returns False for MXDs created in ArcGIS 9.3 when executed outside of CURRENT.

NIM084119 Professional Services products show up as Not Installed in 10.1 ArcGIS Administrator even though the products are installed.

NIM084192 If Parcel Measurement View is on during the Construct From Parent process and the first construction line starts at a break point, all the following lines are created incorrectly.

NIM084233 When dynamic legends are used in the Layout view, a gap occurs between the legend elements.

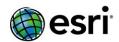

NIM084239 In the Search window of ArcGIS Online, the search settings of the organization are not followed.

NIM084249 There is an SQL injection vulnerability in the WHERE statement of an ArcGIS Server's query operation.

NIM084272 In ArcGIS 10.1, the Layer to KML tool does not preserve symbol rotation.

NIM084296 The Select tools in ArcGIS 10.1 return invalid selection sets when selecting from a compressed file geodatabase on an indexed field.

NIM084305 When publishing a map services layer with Esri plug-in data source type (see ESRI C++ SDK Sample - point plug-in data source) in a register folder data store, the following error is returned: The base table definition string "SimplePoint\_Towns.spt" is invalid.

NIM084314 The Spatial Analyst Aggregate tool handles areas of NoData incorrectly when the Median aggregation technique is employed.

NIM084334 When the tick pattern is set to Coordinate System in the Grids and Graticules Designer, not all of the ticks for a segment are created.

NIM084345 In an ArcGIS 10 SDE geodatabase, the field associated with weight is not added to a network when a geometric network is created programmatically.

NIM084417 Reconcile may fail due to coincident orphan junctions with an error message indicating that there is a missing or invalid EID.

NIM084419 Closest to center mosaic method is not honored as expected even after changing the cell size tolerance of a mosaic dataset.

NIM084421 Symbolizing a feature layer that was joined to a CSV table causes ArcMap to stop responding when the symbology is based on a field from the CSV table.

NIM084437 The Make NetCDF Feature Layer tool causes ArcMap to stop responding with some NetCDF files.

NIM084447 A locked PYT does not display as locked in ArcToolbox but does in ArcCatalog.

NIM084459 The Unsplit tool hangs when running on a multipart line feature.

NIM084465 Deleting a network feature fails with the error "Delete Feature: An unexpected failure occurred. Shapes of this entity type not allowed in this layer [SHAPE]" when the geometric network contains z-enabled feature classes and a relationship class.

NIM084480 Attribute selection on a indexed field in a compressed file geodatabase feature class returns the wrong number of features.

NIM084515 Parentheses and brackets are flipped in right to left languages when they are exported to PDF.

NIM084521 The Sample tool causes ArcMap to stop responding with a large input raster dataset.

NIM084522 Layer symbology is not correctly shown in the Layer Properties Symbology tab for Local Government Information Model fabrics on enterprise geodatabases.

NIM084564 Improve parcel workflows by adding the ability to save a selection of historic parcels for updating the attributes.

NIM084593 When executing the Parcel Split: Area Description workflow the plan properties dialog is not displayed.

NIM084625 In the subdivision from CAD workflow, the Extend / Trim tolerance distance set by the automated workflows is too large.

NIM084670 If no attribues meet the symbology criteria for the Information Model, apply 'all other values'.

NIM084685Provide option for Zonal Statistics to Table tool to output statistics in Double field types.NIM084689The Remove Spatial Index tool does not remove a spatial index when run on a versionedfeature class.Feature class.

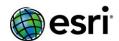

NIM084733 In the new subdivision from CAD workflow, after naming the first parcels, the tool should ask if there are any additional parcels to name before finishing.

NIM084734 Geoprocessing tools with the field mapping option produce null values or fail when mapping a Global ID field to a GUID or TEXT field.

NIM084772 A line feature with null geometry (0 shape length) crashes the Intersect 3d Line with Multipatch tool.

NIM084789 There is a spelling error in the Synchronize Changes Wizard dialog box when doing replication.

NIM084817 Creating a geometric network fails if the option to "Use Z values to determine connectivity of features(?)" is set to Yes and the line features contain true curves.

NIM084818 The Append geoprocessing tool fails to append field values for fields with field names that have 29 or more characters.

NIM084842 When trying to access the GlobalID field with the arcpy.da SearchCursor, the following error is returned: RuntimeError: unsupported field type GlobalID #11.

NIM085060 Images with ETRS\_1989\_UTM\_Zone\_32N projection defined from ERDAS IMAGINE cannot pop up the geographic transformation list in the Project Raster tool in ArcMap when reprojecting to DHDN\_3\_Degree\_Gauss\_Zone\_3.

NIM085092 When QFE-101-S-239108 is applied to AGS 10.1 on Linux, Network Analyst solve route crashes when Output Geometry Precision parameter is set to zero.

NIM085126 MicroStation V8 DGN file displays incorrectly in ArcMap 10.1, and many features do not convert to a geodatabase.

NIM085149 Python toolboxes crash ArcCatalog when previously run Python toolbox tool results are saved with the application.

NIM085175 Incorrect results of 'IRelationalOperator.Equals()' method are returned in ArcGIS 10.1 when bezier curves are involved.

NIM085191 In the Zonal Statistics to Table output field, SUM values are only precise up to seven digits.

NIM085196 Street labels are distorted when they follow very complex geometries.

NIM085207 In the Parcel Editor, Remainder and Construction functions create overlapping parcels in some cases.

NIM085208 ArcScene freezes or takes very long to display a TIN surface as face elevation with graduated color ramp (in machines using an ATI graphics card).

NIM085263 ITopologicalOperator.Difference() fails with E\_FAIL on specific geometries in ArcGIS 10.1.

NIM085265 It takes a long time to open map documents that contain time enabled netCDF raster layer.

NIM085269 ITopologicalOperator.Simplify Method throws 'An Unknown error has occurred in the geometry system' for the second iteration.

NIM085295 Parcel fabrics created with the Local Government Information Model do not work in basemap layers or map services.

NIM085304 Incorrect workspace is populated for an SQL Server Express geodatabase when executing the Reconcile Versions tool from the Geodatabase Administration dialog box.

NIM085315 The 'Add Global IDs' option is not available from the context menu for feature classes accessed through ArcCatalog with a Basic (ArcView) license.

NIM085316 Key numbers not placed if nearby features have 1000 weight.

NIM085317 Key numbering index numbers are centered on the line when the line feature has a weight of 1000.

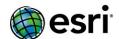

NIM085318 Repeated street label unplaced.

NIM085319 Copying a Maplex layer to a data frame using StandardLabeling changes the label offset value, and changing to Maplex crashes ArcMap.

NIM085320 Polygon SpreadWords and SpreadCharacters do not work together when using regular placement.

NIM085321 American stacked street labels poorly placed at ArcGIS 10.1.

NIM085322 When the label option RemoveExtraSpaces is not selected, street labels collapse.

NIM085323 Using key numbering may result in overlapping labels on a map.

NIM085324 The polygon SpreadWords parameter forces labels to align to the left.

NIM085325 In ArcGIS 10.1, characters are dropped when curved line lables are exported.

NIM085326 In ArcGIS 10.1, polygon river labels sometimes appear outside the polygon boundary.

NIM085367 When a Construct from Parent is performed in Automatic mode, new parcels do not have their miscloses written unless there is a folder called %temp%\cadastraleditlogs.

NIM085372 When the Kernel Interpolation with Barriers tool is published as a geoprocessing service, if the input feature class contains more than 2,000 records the publishing fails with the following error: java.rmi.UnmarshalException.

NIM085380 Feature sets do not work when there is more than one feature set and their names start with a number.

NIM085459 If the SHAPE field is the first field of a GIS feature class, there may be bad coordinates for the schematic features associated with those GIS features.

NIM085462 Lock contention in the heap manager results in a slowdown in execution times when using multi-cores on Wine.

NIM085493 The Parcel StatedArea field is not calculated when the parcel misclose is greater than 1:5000.

NIM085495 Feature layer fails to persist in ArcMap table of contents when added through the AddLayer function within a Python toolbox (.pyt).

NIM085499 CalculateField calculations using non-ASCII characters fail on a Linux engine with the following error: "ERROR 000539: SyntaxError: EOL while scanning string literal (<expression>, line 1)".

NIM085500 Arcpy.da.Walk core-dumped on a Linux engine in some cases.

NIM085504 Near cannot find a near feature when both input and near feature classes have one point each.

NIM085524 If ArcGIS Desktop 10.0 is on the same machine, CityEngine 2012.1 authorization fails with the following error: 7109:Invalid activation ID: <authorization number>.

NIM085541 When a parcel is edited in an existing fabric, curved geometry has a bump associated with it.

NIM085563 When shrink distance is larger than edge tolerance, the Build Footprints tool creates gaps in the image because it fails to properly detect adjacent rasters.

NIM085568 Build footprint is failing with out of memory error for some datasets when the request size is at raster resolution.

NIM085601 Arcpy.mapping symbology.reclassify() resets symbols.

NIM085614 If a mosaic dataset contains .bag imagery, the building overview process fails with the following error: Input object is not a NADCON transformation. .

NIM085648 Changing default symbology for an Idrisi raster file (.rst) layer in ArcMap changes the minimum and maximum values of the raster to 0.

NIM085651 Add support for SPOTs new sensor, Pleiades.

NIM085652 Add support for the SOCET SET raster type.

NIM085659 A diagram exported as an XML does not contain the port connection information.

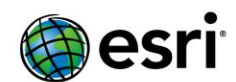

NIM085677Default nodes are not created when 'from node' or 'to node' attribute values are null.NIM085679When the data frame SRS (spatial referencing system) is different from that of thesource, mosaicking of the rasters does not work correctly.

NIM085737 In Oracle and PG GDB, deleting a parcel also deletes points of neighboring, active parcels.

NIM085747 Allow image formats with \*.toc and \*.til extensions as well as NDF and FAST formats to be copied rather than converted to a file geodatabase raster dataset during consolidation.

NIM085748 Packaging an unmanaged raster catalog creates broken layer files for previous versions.NIM085750 Certain parameter changes are not updated in ModelBuilder.

NIM085822 ArcPy's polygon.getArea('preserve\_shape') tool crashes the Python app.

NIM085879 Unable to preview ECW (Enhanced Compression Wavelet) rasters when the path location includes Japanese characters.

NIM085923 Cannot create a new geodatabase if the SQL Express instance is a default instance instead of a named instance.

NIM085968 WeightedSum should not show attributes from the feature table when a mosaic raster is used as the input.

NIM085972 In some cases, static attributes are not correctly upgraded on the fly when they are used by other attributes (attribute formatted, function, query, script). This occurs when a schematic dataset created in ArcGIS 9.3.1 is opened in ArcGIS 10.0 or 10.1.

NIM085988SOAP query results that are formatted with esriQueryResultRecordSetAsObject show allObjectId values as -1 when the data source is a (SQL Server or Oracle) Query Layer within a Map Service.NIM086032After merging rasters in a mosaic dataset, a blank image is returned.

NIM086039 Unable to index the entire C:\drive folder connection in ArcCatalog 10.1. It could be indexed in ArcGIS 10.0.

NIM086059 In ArcMap when the tiling schema for WMTS is changed to googleTiling Schema, the display shifts and the basemap is overlaid with other services.

NIM086063 Add parameter support when creating a Runtime enabled GPK.

NIM086073 Performance is slow when the Input Extent button is used to add a query layer with a large feature class loaded on geometry storage.

NIM086081 Group By returns an error when used with compressed file geodatabase data and a join from versions of ArcGIS prior to ArcGIS 10.1.

NIM086086 The Buffer\_analysis tool produces artifacts on line input when the side type is not Full.

NIM086097 The reject fraction does not work correctly for systems localized in German or Russian.

NIM086098 The EucDistance tool drops the bottom row relative to the Esri grid format when the output is set to file geodatabase, TIFF, or IMG.

NIM086102 If a file geodatabase is compressed, the raster item function chain from the mosaic dataset is lost and the mosaic dataset is corrupted.

NIM086117 Compressed file geodatabases return an unexpected count if the query is written with the constant value on the left side.

NIM086135 TIN layers do not display when in a basemap layer.

NIM086137 If a street label is seven words or more and is unplaced, it collapses in on itself.

NIM086142 Standard labeling that is tagged 'BiDi' and diacritic labels draw incorrectly.

NIM086143 Street label characters are placed upside down when they follow "Z" shaped line features.

NIM086174 Unable to create geoprocessing packages with a shapefile based network dataset. A network dataset stored in a geodatabase packages successfully.

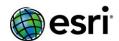

NIM086200 The Select by Dimension tool returns a 99998 error and makes ArcMap unstable when selecting a time dimension with "station" data.

NIM086209 The IMapCooker.Update() method works properly with ArcGIS 10 but creates blank tiles with ArcGIS 10.1 and ArcGIS 10.1 SP1.

NIM086222 In ArcGIS Desktop SP5, the number decimal separator specified in Region and Language is not interpreted correctly when the decimal separator is not the default.

NIM086287 In a saved map document, when identifying pixels from a GRC raster layer rendered by Classify renderer, the class name is missing from the result.

NIM086308 The Calculate Statistics geoprocessing tool does not overwrite the skip factor contained in the TIFF header when using 1 as the skip factor.

NIM086324 TilingScheme and style information do not persist on a Web Map Tile Service (WMTS) layer in ArcMap.

NIM086344 Support DML (data manipulation language) enhancements in SQL workspaces.

NIM086371 Selecting the 'Get unique values in definition query' option does not return unique values if the query is set in ArcGIS 10.1 SP1.

NIM086385 Migration/Export should check for valid geometry for the 0 length links and create constant attributes to handle free text parameters in static attributes. Migration should enforce inheritance between different schematic feature classes.

NIM086393 Generating driving directions fails when the Windows Regional Setting is not set to English and the corresponding ArcGIS Language Supplement is not installed.

NIM086394 Consecutive nearby driving directions instructions are not combined when the decimal character is set to comma.

NIM086401 Secured third-party WMS services do not work in ArcMap when the WMS server requires "service='WMS'" within the request.

NIM086430Cannot open network datasets on Arabic locale machines due to the decimal separator.NIM086450Realm (Editor Tracking) should be cached to prevent repeated queries to the<br/>geodatabase for this information.

NIM086463 The build parcels process fails when parcels have curves with an exit tangent bearing that is similar to another line.

NIM086474 Certain steps in the parcel workflow redraw the map and impair parcel editing performance.

NIM086487 Reconciling in favor of an edit version causes all M:N relationship records to be lost and returns the following error: "Field is not editable."

NIM086488 ArcMap crashes when using the Map to KML tool with certain datasets.

NIM086568 The Find Identical tool does not consider two points with a distance equal to the tolerance as identical.

NIM086579 ArcMap reads WMTS TileMatrixSet TopLeft coordinates defined in OGC::CRS84 namespace in reverse order.

NIM086599 Exporting a map layout to PDF in ArcGIS 10.1 SP1 creates font issues which do not occur when the same process is used in ArcGIS 10.1 SP0.

NIM086602 Rejoining a parcel may cause line points on neighboring parcels to disappear.

NIM086623 Using the Geometry parameter in the Build Footprints tool returns incorrect results when rasters are merged.

NIM086649 Simple model one-way replica does not allow replication of non-simple source data for topology/annotation.

NIM086650 Improve synchronization performance by increasing the batch size in which edits are processed.

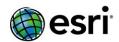

NIM086668 The spatial reference of LAS rasters is not get read correctly when working with a large collection of LAS files; this results in imagery not appearing.

NIM086675 Maplex polygon labels that use the Offset Curved option on curved polygons do not render as expected.

NIM086677 ArcGIS for Desktop prompts twice for authentication on unsecured services when those services are added as basemaps to the ArcGIS.com viewer.

NIM086684 There is no warning message when a JPEG compression is used for a 4-band TIFF file in the environment setting of geoprocessing tools.

NIM086695 Layer to KML tool places 'clampedToGround' instead of 'clampToGround' in the output KMZ file.

NIM086713 Users should not be able to enter a feature class field alias that is longer than 255 characters.

NIM086719 The arcpy.RemoveJoin\_management function and Remove Join tool fail with the errors, "Failed to execute...ERROR 000800" and "ERROR 999999: Error executing function..." when using SDE feature classes and tables.

NIM086732 Replica synchronization fails with the error, "Import Changes failed. The operation was attempted on an empty geometry."

NIM086787 In ArcGIS 10.1, ArcMap crashes when applying a definition query to a joined field from a CSV file.

NIM086794 Add support for NumPyArrayToRaster to create a mulitband raster from 3D NumPy array.

NIM086797 The Export Mosaic Dataset Paths tool does not honor the where clause setting.

NIM086798 The Coefficient Raster Workspace of the Geographically Weighted Regression tool should support file and geodatabase workspaces.

NIM086815 Building pyramids for Vertical Mapper .grd files fails with the error, "ERROR 9999999: Error executing function. Failed to build pyramid. Failed to execute (BuildPyramids)."

NIM086820 The DataType property string for Parcel Fabric should drop the "DE" prefix.

NIM086831 Adding a Topology containing all participating feature classes crashes ArcMap.

NIM086888 The BAG format does not display correctly in ArcMap if the data is compressed (using compression in version 1.3).

NIM086916 When the Image Classification toolbar is used to create an interactive supervised classification layer, the layer is broken after saving and reopening the map document.

NIM086922 When the Dissolve tool is run on Windows XP (32-bit), the client side runs out of memory when a specific feature returned from the TopolgyEngine is too large.

NIM086923 Overlay operations cache 2,000 features on the client, which may result in out of memory issues on low end machines when the output features are large.

NIM086955 The overlap of the output raster from the Split Raster tool defaults to the spatial reference unit even if other units are specified.

NIM086968 When using the Parcel Editing tools, the regenerate function distorts curves with invalid radius values and large circles appear.

NIM086980 Compressed and locked file geodatabase options are not honored when applying security settings to packaging PMF files.

NIM086990 In ArcCatalog 10.1, validation errors in the metadata editor incorrectly require identifier codes to be provided; it is not clear where the identifer code should be entered.

NIM087001 Add ArcPress support for HP DesignJet Fall 2012 series printers.

NIM087009 Python scripts with future imports must keep these future imports as the very first line.

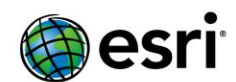

NIM087013 ArcMap crashes when using the geoprocessing Copy Parcel Fabric tool on an LGIMenabled (Local Government Information Model) fabric.

NIM087048 The system crashes if certain fabrics are added to the map and then Undo and Redo are clicked.

NIM087052 Polygon feature classes created from the Lines tool do not work in ArcGIS 10.1 for Desktop SP1.

NIM087063 In ArcSDE, the histogram for a 4-bit unsigned raster is computed incorrectly.

NIM087085 Label weights are not respected depending on the extent.

NIM087086 Points are left behind if a parcel with curves is unjoined.

NIM087101 ArcCatalog crashes when refreshing a WMS (Web Map Service) server connection.

NIM087106 ECW (Enhanced Compression Wavelet) raster datasets fail to open if a French accent character (e.g., 'é' in 'Géomatique') is present in its path or name.

NIM087138 Drawing a Query Layer fails when invalid geometry is encountered.

NIM087143 The Maplex labeling engine in ArcMap 10.1 does not honor label weight ranking.

NIM087152 The annotation leader line changes its location when the feature class is added to a basemap layer.

NIM087162 The Terrain to Points tool returns an error when executed in a stand-alone script if an embedded feature class is specified.

NIM087165 The Delineate TIN Data Area tool crashes the application when executed through a Python script loaded into a toolbox.

NIM087222 Geometric network traces fail to draw the results on data that is in a personal geodatabase (mdb) when working in an edit session.

NIM087229 Improve the performance of the reconcile process in Parcel Editing by not regenerating line-points. Also, rows in the database should not update unless the row has actually changed.

NIM087231 In a Closest Facility analysis, coincident locations as Facilities that have differing service times can cause incorrect results.

NIM087233 Hierarchical route failure on NavTeq 2012 Q2 North American dataset.

NIM087236 In Parcel Editing, avoid unnecessary open calls on private (not-exposed) Parcel Fabric tables by caching the tables correctly.

NIM087237 In Parcel Editing, implement the schema cache when 'start editing' is called on the Parcel Editor toolbar.

NIM087238 In Parcel Editing, do not write unnecessary logfiles when performing selections using ISELECTIONSET.

NIM087239 In Parcel Editing, when merging parcels, avoid fetching too many rows from the PARCEL\_FABRIC\_Jobs table.

NIM087244 Service area fails to solve with very small break values.

NIM087258 When the Spatial Reference page in the ArcGIS metadata editor is used to provide a coordinate system identifier for an item, edits to a synchronized value are saved but are lost the next time metadata synchronization occurs.

NIM087263 Empty General Constraints sections are added to the Resource > Constraints and Metadata > Constraints pages in the ArcGIS metadata editor when new Legal and Security Constraints sections are added. This causes validation errors to appear inappropriately for some metadata styles. Removing the empty sections deletes any associated Legal or Security Constraints content.

NIM087290 ArcGIS Engine applications fail to execute on Linux when multiple concurrent-use license servers are defined in ArcGIS Administrator.

NIM087311 Map labels do not work in a map service if the feature class resides in an ArcSDE database and is joined to a table.

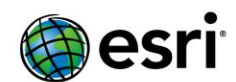

NIM087313 Fix metadata editor to support customizing the ArcGIS metadata editor and its validation rules without requiring an About page that loads the custom DLL.

NIM087327 Minimum Bounding Geometry fails with "out of bounds" error when output to a geodatabase but not when output to in\_memory or shapefiles.

NIM087342 In ArcGIS 10.1 SP1, TIFF images created in Oasis montaj open with an unknown spatial reference.

NIM087347 The Table Option and Relate Table buttons in the attribute table window return the following error if the table is a little outside the monitor: "Encountered an improper argument."

NIM087360 The Append tool does not work with the TEST option using a line or polygon feature class when one of the feature classes (the input or target, but not both) is stored with a GEOMETRY storage type.

NIM087364 Sometimes a forward slashes (/) are interpreted as a path and packaging tries to consolidate them.

NIM087367 The Table To Ellipse tool produces features with too many vertices.

NIM087442 When spatial caching is applied in ArcGIS 10 or ArcGIS 10.1, the IFeatureClass::Search returns the following error: "General function failure."

NIM087468 An error occurs when creating a printed map in the ArcGIS Online Web Map if the it includes a shapefile that was symbolized using unique values on the FID field.

NIM087470 Provide a mechanism to override implicit split behavior when a junction is inserted along a simple edge feature.

NIM087471 Using Parcel Editor to Unjoin a parcel may cause distortion in neighboring parcels.

NIM087473 Secondary associations are lost when updating a diagram based on the Standard builder using the Refresh attributes option.

NIM087476 In ArcGIS 10.1 SP1, there is a memory leak when

ESRI.ArcGIS.Geodatabase.IDataStatistics uses the UniqueValues property with the .Net.

NIM087478 The Merge Divided Roads tool modifies the shape overrides on the output if the input feature class has shape overrides.

NIM087479 A building count parameter should be exposed in the UI for the Delineate Built-up Areas (DBUA) tool.

NIM087481 When using the Parcel Editor, some parcels may be distorted when using the Transform Parcels tool.

NIM087482 When using the Parcel Editor and merging points, some points may cause ArcMap to become unresponsive.

NIM087553 The Schematic Dataset Editor changes the geometry type of new schematic feature classes back to the original type if the original schematic feature class was deleted and re-added with the same name but with a different geometry in the same editing session.

NIM087560 Unable to edit the .py file of a script tool if the tool is inside a toolbox that is saved in a file geodatabase.

NIM087565 Validation checks are needed for zone boundary cases in the Make Grids and Graticules geoprocessing tool.

NIM087566 If there is a join on the input layer, some fields are not populated by the Merge Divided Roads (MDR) or Collapse Road Details (CRD) tools if there is a field with the same name in the joined table.

NIM087567 Representations are lost on a newly created output when there is a join on the input layer.

NIM087568 Edits made with the Calculate Geometry tool in the table window are not tracked in a check out geodatabase.

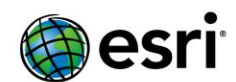

NIM087569 The Aggregate Polygons tool interpolates the Z-values of some of the original vertices.

NIM087571 A validation message is needed in the Grids and Graticules Designer for a grid that has a mask but no neatline.

NIM087579 Unable to build raster pyramid or generate overviews for some TIFF images when loaded into a mosaic dataset.

NIM087585 Japanese Kanji characters in UTF-16 whose second byte is equal to "0A" are dropped when the map is exported to Adobe Illustrator format.

NIM087589 Running the PostJobVersion geoprocessing tool can cause ArcGIS Workflow Manager to crash on startup.

NIM087595 Erasing all of a representation using the Erase tool should erase all of a representation, not just change its visibility.

NIM087605 String should not be overlocalized in Representation UI.

NIM087622 Create local copy for editing does not make a local copy of GlobalID based attachments from hosted feature services.

NIM087645 Fix Coverity issues requiring an explicit BString constructor call and proper nested parenthesis matching.

NIM087650 Adding the Reduction By Priority rule and updating a diagram places Node On Links incorrectly if a diagram is already laid out.

NIM087651 Unable to generate overviews for a mosaic dataset with certain 4-band NAIP (National Agriculture Imagery Program) imagery.

NIM087664 ITinFeatureEdit.ExtractPolygon does not consistently return an error if the polygon is not enclosed by enforced edges.

NIM087665 ILasPointCloud.EstimatePointCount should not return a value that's larger than the total points for the dataset.

NIM087666 Add spatial index support for LAS files.

NIM087692 Create a new 'Features from CityEngine rules' geoprocessing tool to expose CityEngine capabilities for generating 3D objects from geometry and procedural rules directly from within ArcGIS.

NIM087693 Create a new 'Export to 3D Web Scene' geoprocessing tool to expose CityEngine capabilities for exporting contained-extent 3D web scenes directly from within ArcGIS.

NIM087701 It is difficult to 'hit' LAS points in a scene when viewed from a distance.

NIM087703 There are missing grid features with some primary coordinate systems in the Make Grids and Graticules Layer geoprocessing tool.

NIM087704 Points with a large stop value, and in geographic coordinate systems, are not created by the Make Grids and Graticules Layer geoprocessing tool.

NIM087720 In ArcGIS 10.1, basemap layers leak Graphical Device Interface (GDI) objects.

NIM087729 With the LGIM (Local Government Information Model) enabled, saving an MXD while doing a construct from parent causes ArcMap to crash.

NIM087732 When using the Parcel Editor, pasting parcel lines that have a curve larger than 180 degrees are collapsed in construction.

NIM087733 When using the Parcel Editor, overlapping condo parcels are created when pasting and building parcels with connection lines.

NIM087734 When using the Parcel Editor, overlapping parcels are created when pasting lines into construction.

NIM087735The Parcel Editor tool fails when pasting condo parcel lines into a construction build.NIM087736When pasting parcel lines with the Parcel Editor, the Extend\Trim tool leaves a dangle.

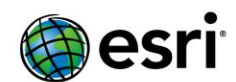

NIM087740 Editing a schematic dataset with Workflow Manager installed returns the following error: "Failed to open schematic dataset: Unable to cast object of type 'System.\_\_\_ComObject to type 'ESRI.ArcGIS.Catalog.GxCatalogClass'.

NIM087758 ArcScene can crash with an LAS dataset when requesting full resolution points when an AOI (area of interest) is defined.

NIM087759 ArcMap crashes when opening a folder in the Catalog window.

NIM087771 Enable archiving on a versioned geometric network is not creating or enabling archiving on the N\_ tables.

NIM087777 After installing ArcGIS Desktop 9.3.1 SP2 QIP's latest geodatabase patch, reconciling a user version returns the following error: "Invalid network element ID."

NIM087778 Populating a derived mosaic using color-corrected source mosaics does not result in a color corrected mosaic dataset.

NIM087784 The Delete tool falsely reports an error when deleting a feature class in an ArcSDE geodatabase with the word "error" embedded in the feature class name.

NIM087785 Arcpy.RebuildIndexes\_management() causes a crash when the workspace parameter is typed in the Python command window.

NIM087805 There are issues with the Blend tool when using the seamline mosaic method. These issues are especially visible when working with elevation data.

NIM087808 When a raster type's multispectral template is used, modified parameters for the stretch function do not persist.

NIM087827 The Add Rasters to Mosaic Dataset tool fails for specific ISdef's with or without parallel processing factor.

NIM087840 The Zonal Histogram tool does not produce the expected output with some input rasters.

NIM087847 In certain mosaic datasets, the overviews are not updated when additional rasters are added to the mosaic dataset.

NIM087861 Network inconsistencies appear following reconcile in favor of the edit version with particular scenario when orphan junction and edge updated in child along with a new connected edge added to the orphan junction.

NIM087868 The Align to Shape tolerance value and units do not reflect the buffer displayed after using the dialog box and changing to a new map or data frame.

NIM087884 The GPHelpID for CollapseRoadDetail is set incorrectly.

NIM087890 Reconciling a particular version on a database that includes a parcel fabric dataset may cause an application crash.

NIM087894 ArcMap crashes when key numbering is enabled for polygon boundary labels.

NIM087911 ArcMap 10.1 SP1 crashes when trying to connect to a hosted server from the Catalog window.

NIM087913 Performance suffers when a large polygon is given a very large geodesic buffer (>500 km).

NIM087915 In the SQL Server database, using Catalog's Load data operation on a feature class with an existing spatial index results in an attempt to create the spatial index again and returns the following error: "Column index already exists."

NIM087919 Value tables in the LAS dataset, TIN, and terrain tools need to enforce domain restrictions on supported geometry.

NIM087921 The results of IdentifyResult for a TIN or terrain layer contain unformatted numeric values, and the output of IdentifyResult.Name for a TIN layer is always "Elevation" instead of the elevation value.

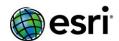

NIM087923 In scripting geoprocessing environments, CellSize, Extent, snapRaster, and output coordinate do not accept Raster objects. NIM087939 Exiting LAS datasets and TIN properties dialog boxes force the content view to refresh. Create a localized diagnostic for Portal for ArcGIS. NIM087961 NIM087975 Support additional field property changes. NIM087980 The Solve Vehicle Routing Problem tool must add a message that contains the name of the output layer file if the Save Output Network Analysis Layer parameter is selected Allow group owners to create "View Only" groups. This way only group owners will be NIM087986 allowed to add content to the group and all other members can only consume content in the group. NIM087996 The Reshape Edge tool on the Topology toolbar fails when used with multiple polygons, such as parcels, with an adjacent edge. NIM088004 Constructions with circular arcs corrupt curve data. NIM088007 For certain mosaic datasets, some overviews have unreasonably low MinPS values. NIM088008 Fix import attachments to work properly with non-service entities, geoprocessing tools in particular. NIM088014 Update the ArcGIS Online window to support the new group enhancements available in ArcGIS Online 2.1. NIM088018 The Make Grids and Graticules Layer geoprocessing tool should not error out when the fonts used in annotations are missing from the machine. NIM088063 The geometric network rebuilding process suffers from slow performance when synchronizing a replica that has a geometric network. NIM088075 There is a Graphical Device Interface (GDI) leak when the georeferencing toolbar is loaded and rasters are in the Table of Contents. NIM088096 Update to the latest Teigha libraries for DGN and DWG reading of DGN and DWG drawings. NIM088128 ArcGIS 10.1 toolboxes that are saved to ArcGIS 10.0 contain empty scripts for tools where the script was imported. NIM088138 Copying certain geometric networks returns the following error: "Spatial index is too small." NIM088146 The geoprocessing tool, Load a Topology to Fabric, merges radial and non-radial points for some curves. NIM088187 Update the parcel lines feature linked annotation class settings to improve annotation placement. NIM088188 Add the following geoprocessing tools to ArcGIS Runtime as requested: ASCII3DTOFeatureClass, MakeRasterLayer, MakeTableView, GetRasterProperties, GetCellValue. NIM088206 Provide an option to only list geodatabase objects owned by the connecting enterprise user. NIM088210 Analyzer warning #24011 is missing in arcpy.mapping.AnalyzeForSD. (Layer's data source is not registered with the server and data will be copied to the server.) NIM088271 With some workflows, bearing conversion reverses north-south bearings by 180 degrees, causing data corruption. GetMap requests for a time enabled Web Map Service layer in ArcMap does not include NIM088291 timeExtent (start and end time). NIM088295 Plan Directory does not display newly created plans when the LGIM (Local Government Information Model) is enabled. NIM088305 Requests sent by ArcMap 9.3.1 that include the 'Exceptions' tag are different from requests sent by ArcMap 10.0.

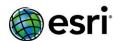

NIM088314 The interactive Line Of Sight tool gives incorrect results when using the Curvature and Refraction options.

NIM088341 The attachment table (\_ATTACH) that is created when attachments are enabled is not unregistered as versioned when the target feature class is unregistered as versioned.

NIM088355 The Create Map Tile Package tool fails with a cached ArcGIS Server basemap.

NIM088373 The com.esri.arcgis.system.ServerUtilities.getJSONFromFeature(Feature feature) method does not return the ObjectID in the feature's JSON representation.

NIM088378 The ITinElement.get\_IsInsideExtent implementation is missing for edge and triangle elements.

NIM088379 The Convert Coordinate Notation tool replaces the existing field of the output table with a new field.

NIM088383 Profile and 3D views should support mouse wheel and continuous zoom/pan settings in ArcMap.

NIM088384 Honor map feature selection color in the profile view.

NIM088394 The GPX to Features tool should support SYM and CMT tags.

NIM088397 Users should not be allowed to select the terrain point attribute renderer if there are no embedded features.

NIM088423 When digitizing lines from a breakpoint during Construct From Parent, the new line snaps back to point 1 in the grid.

NIM088428 In Parcel Workflows, copy the plan legal start date to new parcels' legal start date and legal end date fields for historic parcels.

NIM088495 Unable to access the Administrator content page once logged in as 'admin' with the following error: "Secure Connection Failed....SSL received a record that exceeded the maximum permissible length....(Error code: ssl\_error\_rx\_record\_too\_long)"

NIM088511 Restore initial position does not work correctly for nodes that display with a polygon/polyline geometry.

NIM088557 ArcMap stops responding when placing repeated street labels with a very small repeat distance.

NIM088576 After switching the type of an attribute from Associated Field to PropertySet while its storage is Field, the related field is no longer populated by the XML builder.

NIM088589 ArcMap displays an incorrect record count in the attribute table of a query layer after setting the shape of a feature as empty using the STPolyFromText function.

NIM088592 Make geocoding automatically use the ArcGIS Online Sign In information for batch geocoding.

NIM088657 Related features are dropped when reconciling in favor of edits in ArcGIS 9.3.1 SP2 QIP, GDB patch, QFE-931SP2QIP-DT-250823.

NIM088658 When background processing is enabled, the Upload Service Definition tool makes HTTP requests to 'http://www.arcgis.com/arcgisuris.xml' when it is run.

NIM088659 In the Add Field to Analysis Layer tool, if Field Type "TEXT" is selected and the Field Length field is left blank, the resulting field is created with length 0.

NIM088663 Field mapping fails when mapping to a new field in an analysis layer with the exact same name as the field that is mapping from in the input data.

NIM088687 Merging two multipart subdivision stacked parcels that have underlying lots and tax parcels corrupts geometry (curves flatten).

NIM088704 If the spatial reference of a map's data frame is changed after an LASD is added, the profile view selection box cannot be drawn.

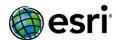

NIM088708 Add atan2 to the list of available functions when using an expression to control feature symbol rotation and size.

NIM088730 In a map document, after a copy and paste of CAD lines, there are issues when deleting dangles and building a parcel.

NIM088735 Users need to be able to turn off geoprocessing tools that update metadata information to the output dataset.

NIM088827 Duplicate Geometry Check may return duplicate records even when there are actually no duplicate features present.

NIM088831 Remove duplicated ConsolidateLocator and PackageLocator tools from the Geocoding toolbox.

NIM088850 Consolidating a map with a join to an OLE DB table results in labels not being drawn.

NIM088877 Defining a relate crashes ArcMap when the feature class already has a join through ODBC connection on a German locale.

NIM088895 When using using the Parcel Editor, the Parcel Division tool duplicates the plan.

NIM088903 The Adjust 3D Z tool does not work on multipoint or multipatch features.

NIM088908 When using the Parcel Editor, the topoloader radial point tolerance snaps to non-radial points.

NIM088909 Deleting a parcel does not always delete line-points.

NIM088912 ArcMap crashes when the "Join and Relates" tab in the layer properties is clicked in Windows 8.

NIM088913 ArcMap crashes while defining a relate from a feature class of a file geodatabase to a table in a personal geodatabase in Windows 8.

NIM088918 Add analyzer for when the map has both versioned and non-versioned data configured for sync.

NIM088922 Add an angle property to the arcpy.mapping TextElement class.

NIM088971 The password in OLEDB connections should be encrypted.

NIM089049 When creating multiple LGIM (Local Government Information Model) parcel fabrics in the same workspace, the TaxParcelCondo table LOWERPARCELID field is indexed multiple times. This causes the fabric to fail copy to Oracle .

NIM089071 When using Parcel Editor, parallel offset fails in a construction with break points.

NIM089134 In map services, event layers should show latest incidents by default in every

draw/query request. Currently to view the latest data, map service needs a restart.

NIM089154 Reverse geocoding fails when high and low address ranges are equal.

NIM089177 Unable to add Layer Packages from the ArcGIS Online Window when signed into an organization with SSL turned on.

NIM089179 DMTI Canada Map cache generation crashes when the Maplex Label Engine is enabled, with noticed memory leaks.

NIM089220 Some syntax errors are not added to the 'Python Errors' dialog.

NIM089229 The Clip tool is slow for points on poly case.

NIM089269 Running the Edit Raster Function with the Replace option renders other rasters in mosaic dataset that were not part of the Raster Function Template invisible.

NIM089296 Create new setup for the Data Interoperability Extension for ArcGIS for Desktop on 10.2 which will contain the FME 2013 engine.

NIM089297 Create new setup for the Data Interoperability Extension for ArcGIS for Server on 10.2 which will contain the FME 2013 engine.

NIM089310 Simple straight text is being unnecessarily output as multi-part text, which has an unsatisfactory editing experience.

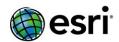

NIM089327 Certain LAS files cannot be added to a LAS dataset and result in the following error: "One or more invalid or unsupported LAS files were ignored."

NIM089329 Opening a hosted map service created from uploading a tiled map package from an existing cache using the Export Map Server Cache tool gives an error that the service is missing spatial reference information.

NIM089369 Change the migration workflow to allow users to filter out the set of diagrams they want to migrate, disable some attribute evaluations that may be time consuming during the migration process, and execute several migration operations based on a different

NIM089398 The results for Aspect as a raster function are different from when using Aspect as a geoprocessing tool.

NIM089421 Memory leak in the 64-bit ArcPy geoprocessor when attempting to use the Cost Distance tool in Spatial Analyst.

NIM089438 ERROR 00156 is returned when the Merge tool is run in the foreground with feature classes or shapefiles that have hidden fields in the attribute table.

NIM089455 When using Parcel Editor, line points disappear when rejoining or unjoining a few parcels that fit poorly.

NIM089472 There are significant differences in the output of the Integrate Tool in Windows Desktop and Linux Engine.

NIM089537 The Build Network geoprocessing tool is not listed under supported tools for ArcGIS Runtime in the 'Supported geoprocessing tools' help documentation.

NIM089631 RGB rendering quality extremely poor for some point clouds (Vexcel UltraMap).

NIM089658 Parcels are disappearing from the default version on 10.1 SP1 + patch on Postgres during reconcile.

NIM089706 Using Parcel Editor and running Merge Courses deletes already existing line points.

NIM089764 Applications loading Microsoft's UIAutomationCore.dll cause ArcMap to crash.

NIM089803 Clicking Directions while routing with licensed data causes a crash.

NIM089838 All the labels are not converted to annotation when a rotation is applied to the data frame and the full extent of features is being converted.

NIM089961 Buffering fails with an error: "000599: Falls outside of output geometry domains" if the 'OUTSIDE\_ONLY' option is turned on and dissolve is not used.

NIM089964 When enabling a Local Government Information Model, the relationship between the parcel and the TaxParcelCondo table is incorrect.

NIM089998 In ArcMap, when moving annotations in a data frame with a different coordinate system, the annotations disappear.

NIM090057 Exporting a map to a PDF file format introduces gaps in the text when using a font containing an outline.

NIM090063 Unable to open ArcGIS Online hosted feature service attachments in ArcMap.

NIM090093 GraphicTracker issue: Removing and adding graphics with the WinForm timer causes a memory leak.

NIM090153 The Update Diagram and Create Diagram geprocessing tools only work when specifying a physical XML file as input. They should work without such an input XML file in cases where the XML builder is configured to work with an external component

NIM090168 A Pleiades raster type does not read the sun elevation metadata correctly from an XML file, and results in inaccurate mensuration results.

NIM090202 Parts of the nested group elements in annotations are not displayed correctly in map services and basemap layers in ArcMap.

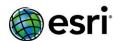

NIM090265 StatedArea attribute is not calculated when using construction for parcels that are connected with an Origin Connection. NIM090285 Edit Raster Function geoprocessing tool does not support @Field variable names in the template. NIM090299 The Add Rasters To Mosaic Dataset tool fails with an out-of-memory error when the OVERWRITE DUPLICATES option is turned on. NIM090459 Copying data from a read-only file geodatabase or a read-only personal geodatabase crashes ArcMap. NIM090482 Deleting an unjoined parcel results in empty point geometries. NIM090596 Reconciling a parcel fabric on a database fails with error: 'The version could not be reconciled'. NIM090655 Add field to a mosaic dataset fails on the Amazon server. NIM090776 Licensed network datasets do not work properly when data licenses for large geographic areas are installed. Performing an identify on licensed compressed file geodatabase network data crashes NIM090869 ArcMap. NIM091032 When edits are made to streets in an input network dataset, running the Dissolve Network tool results in an incorrect output network dataset. NIM091400 When a large number of ArcGIS for Server services are running simultaneously, the performance of the database is slow. NIM091628 In ArcMap, when the Project tool is used, the field lists in the output model are empty. NIM091651 When there are secondary associations, creating schematic feature classes based on GIS features with GUIDs, results in incorrect reporting of GUIDs. NIM091872 The Dissolve Network tool writes incorrect Streets TMC records for streets that have multiple TMC codes. NIM091874 After running the Dissolve Network tool, several self-looping streets do not appear in the output network dataset.

# ArcGIS for Server

#### Amazon Top

NIM085588 "Remove Account" from template permissions does not work in regions other than US-East. NIM086085 When using right-to-left languages, Cloud Builder shows a blank screen when trying to delete a site

NIM086368 Cloud Builder fails to start site when an instance in the site has been started by another application

NIM086511 When a site fails to start correctly, Cloud Builder shouldn't allow the creation of a backup NIM086652 While creating a site, using a security group previously created by Cloud Builder throws an exception.

NIM086690 Limit the ports open to the ELB to 6080 if it is unsecured, and 6443 if it is secured, instead of opening to a range 1 - 65535.

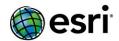

NIM086718 Implement instance termination protection on SITEHOST and EGDBHOST instances. NIM087099 In German and French versions of Cloud Builder, the dropdown list for the instance types goes beyond the Cloud Builder window.

NIM087374 Do not delete Elastic Load Balancer if there are still instances attached to it during site deletion.

NIM087375 When the Web Adaptor is installed on an Amazon EC2 instance that does not have ArcGIS Server running, then it is unable to communicate with the rest of the ArcGIS Server site

NIM088013 Deleting site fails if any resources of the site (instances, ELB, security group, etc) do not exist anymore.

NIM090711 Return a user-friendly error message when you try to delete a Cloud Builder template and you have a site running that was created from the template

### Caching

<u>Top</u>

NIM078662 Manage Map Server Cache Scales tool allows duplicate scale levels to be entered NIM079731 Manage Map Server Cache Tiles tool stops responding when the "Area Of Interest (Polygon) (Optional)" parameter is blank

NIM082908 Programmatically opening the ManageMapServerCacheTiles geoprocessing tool causes application to stop responding in Version 10.1.

NIM083048 With some datasets, caching on demand does not consistently create tiles for the smallest scale levels of the map service

NIM084866 Caching consistently returns extent errors on the same area when using a feature class as extent.

NIM085604 Some cache jobs fail when server resources are being fully utilized.

NIM085608 Caching service instance crashes while trying to export cache using a very sparse feature at the world extent for a detailed scale.

NIM085630 Creating a cache on a service that has a transformation applied does not use the transformation when creating tiles.

NIM085805 The ConvertMapCacheStorageFormat tool fails to update tiling scheme if no cache tiles exist for the service.

NIM085806 The performance of ConvertMapServerCacheStorageFormat tool is very slow when there is partial cache.

NIM085856 Existing cache gets overwritten when ExportMapServerCache tool is run using feature class with "Copy Data From Server" option.

NIM085912 Caching tools fail to create tiles for the desired extent if the cache job is submitted using a feature with a projection different from the map service projection for the "Update by Extents" parameter.

NIM086009 Exporting/importing a cache on top of an existing cache corrupts the cache by adding white pixels along bundle boundaries.

NIM086103 Generating an exploded cache on Linux is slow in ArcGIS Server 10.1 compared to ArcGIS 10.0

NIM086428 ManageMapServerCacheStatus tool: Improve performance and add ability to "REPORT\_CACHE\_STATUS" for an Area Of Interest at any given scale.

NIM086854 For Japanese ArcGIS Server 10.1 SP1, an existing tiled map service cannot be used to import a tiling scheme for a new service if an administrator connection is used.

NIM087412 Performance degradation in ArcGIS 10.1 SP1 serving cached tiles, compared to 10.1.

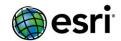

NIM090089 Maplex crash while caching a map service with specific data.

## Feature Services

NIM076889 Datum transformations are not applied to features edited or inserted in a feature service. NIM084468 Create Local Copy for Editing fails when creating the copy from a 10.1 SP1 feature service to a 10.0 ArcMap

NIM085361 ArcGIS Server reveals fully qualified table names for layers within a feature service. NIM085553 Many edits applied simultaneously to versioned data via the feature service may result in unexpected errors when applying edits

NIM085862 Using REST to set a feature service feature value to null returns a success message but does not modify the value.

NIM087887 Upgrading a server from 10.1 to 10.1 SP1 sets AllowOtherstoQuery to false for feature services with ownership-based access control enabled

NIM087976 Enable "Create Local Copy" for editing of feature service data in ArcGlobe.

NIM091354 Null dates are not applied through REST feature services

NIM087844 ArcMap crashes when trying to publish a composite address locator that contains a geocoding service.

NIM087968 Add a new function to the ArcPy site package that helps automate the publishing of an address locator as a geocode service.

NIM088817 Can't use a composite locator referencing an ArcGIS Server geocode service NIM089077 Successive SOAP requests to a geocode service for intersections gives invalid results

### Geoprocessing Services

<u>Top</u>

NIM084619 Python scripts that were able to run as geoprocessing services in ArcGIS Server 10.0 do not function in 10.1 without edits.

NIM085356 Certain non-English characters are not passed correctly as input parameters to a REST geoprocessing service

NIM085778 Starting of a geoprocessing service with a "result map service" option should create and start the map service on the same cluster as that of the geoprocessing service.

NIM086105 On Linux, the Extract Data tool is I/O intensive and slower than at 10.0

NIM086202 ArcGIS Server 10.1 on Linux writes corrupt shapefiles and coverages in Russian locale NIM086296 Compress File Geodatabase crashes on RedHat 6.x

NIM086843 Publishing the Delete tool in a geoprocessing service fails and cannot create the service definition.

NIM087309 Publishing or sharing a Python toolbox from ArcCatalog causes a crash when referencing a .SDE workspace.

NIM088848 ArcSOC.exe crashes if the maximum instances of a geoprocessing service are running and the Data Interoperability extension is installed.

NIM089397 Cannot get help for a geoprocessing task within a geoprocessing service if the Services Directory is disabled on ArcGIS Server.

NIM091142 Unable to create geoprocessing service for a query layer referencing data in an Oracle database when the database is registered with ArcGIS Server.

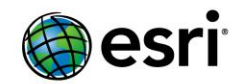

#### GIS Server Top

NIM080833 ArcGIS Server's Python engine in Linux unable to accept more than one parameter NIM081990 Changes to operations allowed under the service capabilities within the Service Editor do not stick.

NIM083076 Cannot export logs in XML-format using the Administrator Directory if ArcGIS Server account uses German regional settings.

NIM083828 Service with '+' in its name cannot be edited, deleted, started, or stopped. NIM084080 Allow users to register OLE DB connections with the data store.

NIM084809 The ServerStartTime is reported as the same value for all GIS servers in a multiple machine site

NIM084980 ArcGIS Desktop 10.1 cannot make a user connection to ArcGIS Server 10.1 if the URL http://<Server>/arcgis/admin is not found.

NIM085535 Server directory virtual paths should be able to handle capital letters in directory name NIM086388 Add a new feature that lists the roles that have publisher or administrator privileges NIM086591 If the service name contains international characters like "Geológico",

starting/stopping/editing of the service in the Administrator Directory does not redirect to the service page after the operation is finished

NIM086601 The scratch workspace in the arcgisuploads server directory does not remove files on a scheduled basis as configured by default

NIM086874 Minimize the number of requests made when connecting/expanding an existing ArcGIS Server administrator connection in ArcCatalog.

NIM086925 ArcGIS Server is not started after upgrade from 10.1 Final if no site had been created prior to the upgrade

NIM086926 JoinSite occasionally fails with the message "Failed to delete files and folders from the services repository of the application server."

NIM086956 ArcGIS Desktop becomes unresponsive when modifying map service properties due to numerous HTTP requests to ArcGIS Server.

NIM087285 Attempting to add a machine B to a site on machine A when the ArcGIS Server account does not have write permissions to the logs directory on machine B does not give an error indicating the lack of write permissions.

NIM087324 Log message "feature service/map service instance has crashed" is not localized NIM087394 Abandoned cmd.exe processes are sometimes left behind when ArcGIS Server is restarted. NIM087395 Creating a new cluster with participating machines fails to start the machines that are added to the new cluster.

NIM087403 SOAP handler should log the request and response tracing at INFO level for both secured and anonymous requests.

NIM087767 ArcGIS Server Administrative and Publisher connections fail in ArcGIS Desktop when the primary site administrator password contains a non-English character in the same non-English locale. NIM087864 New folder is placed under the wrong ArcGIS Server connection when connected to two different servers in the Catalog window.

NIM087886 The publishing wizard is slow to respond when trying to overwrite or rename a service on a server with a large number of services running on it.

NIM087920 Enable editing of the Cleanup Mode and Maximum File Age properties on the arcgissystem directory from ArcCatalog.

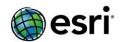

NIM088041 ArcGIS for Server 10.1 English cannot be configured to start with the RHEL French operating system

NIM088219 Creation of the site fails if the default cluster is not present in the configuration store. NIM088745 When editing an existing database data store item in ArcGIS Server Manager that has both publisher and server connection information, the server connection information is not displayed NIM089443 Add a utility to support secure data sources on ArcGIS for Server (Linux).

NIM090047 Not all service instances are created when a service is started in low isolation.

NIM090474 Unable to register a data store when using a DSN-Less connection string.

NIM091321 ArcGIS Server on Linux should allow specifying which hosts/domains do NOT go through the proxy when configuring a proxy server.

NIM091400 Excessive database resources are consumed when starting large number of ArcGIS Server services

# Image Services

NIM086239 When publishing a mosaic dataset with two copies in the map document, the error "The base table definition string is invalid" is returned

NIM087294 Support PNG32 format in the image service's REST exportImage operation. NIM087295 Support compression in the image service REST exportImage (TIFF) operation. NIM087856 Cannot select visible rasters from a 10.1 image service in ArcMap.

## Manager

#### <u> Top</u>

NIM075031 When editing the properties of a service in ArcGIS Server Manager, display the folder location at the top of the page with the format 'Site (root) > FolderName > ServiceName'. Allow the folder name to be hyperlinked back to the folder contents in the service gallery.

NIM077228 When viewing the gallery of services in ArcGIS Server Manager, the icons for starting and stopping services always appear as enabled and do not reflect the true status of the service.

NIM084100 Enhance ArcGIS Server Manager to provide service workspace information indicating the data source locations for map, image and geodata services.

NIM084171 Provide an option in Manager that allows the site administrator to control whether data can be copied to the site when services are published.

NIM084213 Cannot navigate to REST URL for network analysis services from ArcGIS Server Manager. NIM084347 In Manager, the Security, Properties and Delete icons are not accessible for folders with long names.

NIM086291 Manager hangs on login if the primary site administrator account name or password contains certain non-English characters

NIM086332 Unable to log in to ArcGIS Server Manager using usernames that contain a period NIM086603 Allow the Cleanup Mode and Maximum File Age properties on the arcgissystem directory to be editable in Manager.

NIM088360 ArcGIS Server Manager does not show the service instances and the startup state if the service contains non-English characters in its name and it is in a folder

NIM088714 In ArcGIS Server Manager, expose new 'Save result layer on server when debugging' property for the Network Analyst capability.

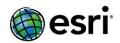

NIM088743 When running the CreateSite wizard in ArcGIS Server Manager using Firefox, using the Enter key to execute the Finish button causes the dialog to resize incorrectly and the process hangs indefinitely

NIM088744 Immediately after publishing a service to the Site (root) folder in ArcGIS Server Manager, the REST and SOAP urls on the Capabilities tab have extra forward slashes.

NIM088746 In ArcGIS Server Manager, allow clicking anywhere in the service thumbnail to open the service in a JavaScript application.

NIM088747 When editing the security settings for a service or folder in ArcGIS Server Manager, display the service name or folder on the Edit Permissions dialog that is opened.

NIM088748 The Remove Machine button on the Edit Cluster dialog is not formatted correctly in Internet Explorer browsers.

NIM088874 When viewing the gallery of services in ArcGIS Server Manager, service names that are longer than approximately 45 characters cause icons to become inaccessible due to overlapping text. NIM088907 Add support for registering OLE DB connections as data store items in ArcGIS Server Manager.

### Map Services

<u> Top</u>

NIM077314 Dynamic map services should return minScale and maxScale properties in the REST root resource and MapServerInfo, based on the aggregated min and max scales of all layers in the map NIM084370 Map service sometimes returns too many records from a REST query when a join is involved NIM086104 Allow the option to copy data to the server when publishing a map containing schematics layers.

NIM086322 REST Find operation on map services does not return results for layers that contain a join to a stand-alone table stored in a file geodatabase.

NIM086349 Alternate Query (Get) requests to some map services fail in ArcGIS Server 10.1 SP1. NIM086485 Changes made in the maximum number of records returned by the server do not reflect changes in the REST endpoint for layers within the service

NIM086741 Upgrading to ArcGIS Server 10.1 SP1 creates a spelling mistake in the REST response of a map service with mosaic dataset layers, corrupting the service

NIM086823 Map services containing 1-bit raster data stored in a raster catalog and symbolized using a unique values renderer exhibit display problems and a memory leak

NIM086844 Do not set cache-control with max-age=86400 in map service's ExportMap operation (f=image) response header

NIM087230 Increase the map service's default values for maximum image size to 4096 x 4096 pixels. NIM087311 Map labels do not work in a map service if the feature class resides in an ArcSDE database and is joined to a table.

NIM087774 All layers/standalone tables that follow a broken layer/table are missing from the REST root resource for a map service

NIM088114 User interface elements overlap on "Configure Secure GIS Server Connections" page when using Chinese language

NIM088116 Set the default values for the maximum image width and height of map service images to 4096 x 4096 in ArcGIS Server Manager.

NIM088389 Map services crash while querying "DISTINCT" values from a joined table from a file geodatabase

NIM088390 Map service query fails to select records with null values in the joined fields.

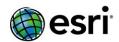

NIM088455 Error message contains the full path to the table (servername. databasename. tablename) for an invalid SQL String

NIM089135 Map service REST requests can override definition expression set on a map layer NIM089366 Add a new service level configuration property "maxSampleSize" to determine the maximum sample size used to calculate renderer information.

NIM089382 ArcGIS Server should allow standard way (database agnostic) to pass in SQL queries such as whereClause, definitionExpression etc. so that client applications do not need to be aware of the underlying database syntax, specific functions etc.

NIM089482 The service definition file does not honor the "Attribute first" setting from the layer in the MXD file.

NIM090051 Map service ignores datum transformation for annotation layers

NIM090735 The background of a PDF file resulting from map service export operation from the REST API is always opaque regardless of Background Transparent flag's value.

#### Network Analysis Services Top

NIM087789 Using a network analysis service's ODCostMatrix service, returning the ODCostMatrix crashes if a destination is located on a restricted element.

NIM090245 Network analysis services do not automatically reconnect to stale ArcSDE servers.

### OGC

#### <u>Top</u>

NIM084261 URN for Web Mercator projection incorrectly defined in ArcGIS Server-generated WMTS services

NIM084297 ArcGIS Server-generated WMTS services should use EPSG 3857 in place of Esri code 102100 NIM086883 Output from a WMS GetMap request does not accurately display dashed lines when using the "stroke-dasharray" parameter for LineSymbolizer in an SLD (Styled Layer Descriptor) file.

NIM087127 The image service WMS getmap request does not use the default interpolation method of the service.

NIM087157 Image service WCS 1.1.x does not honor "Convert Colormap to RGB" setting.

NIM087853 Support the time query parameter in image service-based WMS services

NIM087960 WCS (Web Coverage Service) connection through an image service fails to open in ArcMap in non-English locale when the service name contains special characters.

NIM087964 WMS services do not update the GetCapabilities with the latest time information. NIM088346 ArcGIS Server WMS services that reference raster layers crash when a GetCapabilities

request is parsed. NIM088615 Time-aware WMS services published through ArcGIS Server should conform to ISO8601 year values (valid in the range 0000 to 9999)

NIM088888 Do not display "nativeTileMatrixSet" in WMTS capabilities file.

NIM088891 WMTS reports <BoundingBox>, <LowerCorner>, and <UpperCorner> coordinates in incorrect order.

NIM089489 Support BIL (Band Interleaved by Line) in image service-published WMS services. NIM090019 Datum transformation is ignored in ArcGIS Server-published WMS Service for annotation layers

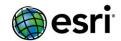

NIM090565 <MatrixWidth> and <MatrixHeight> values in WMTS capabilities are incorrect.

## Printing Services

NIM090204 When using a custom print service, sometimes old print requests are returned due to the way output files are named

NIM090740 Printing service fails to draw client-side graphic layers when the field used in the unique value or class breaks renderer contains a space.

#### REST API Top

NIM083595 Allow users to set the Services Directory ArcGIS.com URL and JavaScript API URLs through the REST API instead of a configuration file

NIM086658 Log a more descriptive error message when the REST handler is unable to process a request NIM087900 Cannot access feature service attachments or PDF file output from output directory when Services Directory access is disabled.

### Security

<u> Top</u>

NIM082643 When configuring the SSL certificate for an ArcGIS Server machine, validate that a Web Server certificate is specified and display an error message if a Root or Intermediate Certificate is mistakenly used.

NIM082956 Support ArcGIS Server security with the users and roles in multiple Active Directory trees NIM083477 Support Active Directory nested groups and multi-domained forests using ASP.NET membership.

NIM083738 Support the import of an existing CA issued certificate into ArcGIS Server.

NIM084058 The Test Identity Store and Update Identity Store operations in the REST API return "Connection Successful!" when an invalid connection string is submitted.

NIM086160 Unable to make a user connection to ArcGIS Server from ArcGIS Desktop with a user from 10.0 SQL user or role store

NIM086706 When failing to import a certificate with spaces or invalid characters in its file name, display a useful error message.

NIM086807 Cannot login to ArcGIS Server Manager using Active Directory user accounts when the Active Directory is configured to require SSL or client signing for all requests.

NIM087509 In ArcGIS Server Manager, allow the setting of web service permissions to "public" when using web tier authentication.

NIM087750 Deleting of the site does not clear the identity store configuration of the site.

NIM088100 When TLS\LDAPS is not supported, use only LDAP when making subsequent requests to an Active Directory or LDAP identity store.

NIM088437 When searching for users or roles in ArcGIS Server Manager, no results are returned when the currently selected page is between 2 and 100.

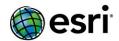

NIM088438 Display an activity indicator and message when retrieving information for a user or role in ArcGIS Server Manager.

NIM088652 When Web Tier authentication is enabled, block LDAP or Active Directory user accounts with Administrator\Publisher privilege from using ArcGIS Server Manager or Desktop to connect to the GIS Server at port 6080.

NIM088881 On Linux, the Utilities/PrintingTools is not working properly on an SSL enabled server if the SSL certificate was issued by a Certificate Authority.

NIM089391 After installing 10.1 SP1, performance degrades if security is configured with Active Directory/LDAP users and roles which are configured to accept LDAP calls over SSL.

NIM089496 Unable to login to Manager when using Active Directory as the identity store if the domain has multiple domain controllers but only one Global Catalog.

NIM090228 ArcGIS Server performance is slower with Web Tier authentication than ArcGIS token based authentication.

# Server Object Extensions

<u>10p</u>

NIM083327 IRouteLocatorOperations2.LocatePointFeatures results in COM Exception when multiple requests are made to SOE REST endpoint.

NIM087366 The REST handler allows cross-site scripting vulnerabilities with custom SOEs.

NIM087783 Memory leak when continuously sending REST requests to a server object extension running on Linux

NIM088536 Services that have SOEs enabled do not start after creating a new site with a configuration store that has some services with SOE(s) enabled; If the SOE is enabled on the default map service SampleWorldCities then the site creation itself fails.

#### Web Adaptor Top

NIM083599 If a non-default name is used for the Web adaptor (for example: arcgiswa) some links are not accessible in the Administrator Directory.

NIM085451 Mobile Content Directory page only opens if default name of 'arcgis' is being used for the Web Adaptor.

NIM086518 ArcGIS Web Adaptor 10.1 SP1 cannot be configured with ArcGIS for Server 10.1 SP1 site if the administrator password has a special character such as '+'

NIM086927 Cannot query logs through the Administrator Directory when the Web Adaptor has a name other than the default of 'arcgis'

NIM088894 Tokens fail to generate when accessed through a Web Adaptor that has a name other than the default 'arcgis'

ArcSDE Top

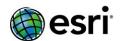

NIM032221 If the 'READONLY' parameter is set to 'TRUE' for an ArcSDE geodatabase, then the upgrade process fails and returns the following error: "Incorrect Error: No ArcSDE server license found. (-327)"

NIM046954 Query synchronization performance is negatively affected by a mismatch in the GlobalID types of the business table/Adds table and the sde\_uuid\_temp\$ table.

NIM049819 When using a stand-alone SDE log file, using the Select by Location tool on an intersect does not return the selected features.

NIM050350 ArcSDE incorrectly submits certain SQL queries to the Oracle database for a specific case.

NIM056044 Report the path configured in Oracle for the libraries when upgrading.

NIM059727 LayerInfo does not preserve the precision assigned to the modified coordref that has been applied.

NIM061675 An Engine application with multi-threading crashes when using a 2-tier connection to ArcSDE and is running on a machine with '(2 processors)'.

NIM062916 SE\_layerinfo\_set\_Mrange and SE\_layerinfo\_set\_Zrange values are corrupted in the LAYERS table for certain cases.

NIM071576 The Feature to Point tool creates a different center point when the option to constrain the point to the inside of the polygon is enabled but the center point is actually inside the polygon.

NIM074768The tm structure used by SE\_stream\_get\_date() does not give a valid tm\_wday value.NIM075426Feature classes using the ST\_GEOMETRY storage type that have a spatial index less thanone are not displayed in the ArcCatalog Preview tab or in ArcMap if the NLS parameters are set to thePortuguese/German character set.

NIM075655 The difference function in the shapelib returns incorrect results when dealing with certain multipart polygon shapes.

NIM079695 ArcMap and ArcCatalog stop responding while reading data from a feature class stored in a feature dataset if ArcSDE is set to read-only.

NIM081933 ArcCatalog stops responding when previewing a feature class in ArcSDE.

NIM082229 In ArcGIS 10.1 for Desktop, when an ArcSDE versioned layer is displayed after being joined to an ArcSDE table in Oracle, the following error is returned: "ORA-00904: invalid identifier"

NIM082657 When working with an SQL Server 2012 geodatabase and Geometry or Geography type data, ArcMap drawing performance is slower than it was using SQL Server 2008. This affects all rendering and editing operations.

NIM083241 PostgreSQL performance is affected when querying a feature class with more than 25 columns.

NIM083508 Query layers in ArcMap 10.1 do not recognize the customized Oracle coordinate system and prevents the selection of a coordinate system manually.

NIM083805 ArcGIS Desktop is unable to connect to the geodatabase version if the username of the owner of that version contains a dot (.).

NIM084194 The Calculate Statistics tool fails on raster datasets stored in Oracle SDO\_GEORASTER format.

NIM084235St\_Geometry spatial indexes do not create S###\$\_IX2 indexes on the IOT SP\_ID column.NIM084328The SQL server SDE geodatabase name does not include more than 28 characters inArcGIS 10.1.ArcGIS 10.1.

NIM084638 ArcGIS 10.1 clients stop responding when previewing feature classes after changing the SERVER\_CONFIG parameter MAXARRAYSIZE value to a value other than the default 100.

NIM084820 Optimize versioned Oracle spatial queries by adding refined predicate filters.

NIM084821 Performing a compress trim process orphans state\_lineage values in a specific case.

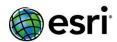

NIM084822 The Compress tool does not trim internal states or compress to the base table in a specific database.

NIM085070 Synchronization does not work for one-way archiving enabled replicas in PostgreSQL/SDE geodatabases.

NIM085096 Uploading mobile edits to a SQL 2012 database fails with ArcGIS for Windows Mobile 3.0, 3.1, and 10.1.1.

NIM085168 In DB2, copying data that has a BLOB (binary large objects) column over to a nongeodatabase returns the following error: "SQL0104N An unexpected token ")" was found."

NIM085311 A non-data owner cannot save edits on a fature class when archiving is enabled and a new field is subsequently added; the following error is returned: "Schema is out of date, Retry as owner or sdeadmin [Schema metadata is out of date Retry operation as Owner or Sdeadmin]"

NIM085395 The Upgrade Spatial Reference tool fails to upgrade some features in a feature class to High Precision.

NIM085433 Installing ArcSDE against Oracle 11gR2 64-bit Standard Edition causes the ArcSDE command line tools to fail with an error when executed on an AIX server.

NIM085569 Running multiple concurrent operations from ArcGIS against a Netezza database causes ArcGIS to stop responding.

NIM085598 When connected to Netezza, some calls to ISQLSyntax are not consistent with other databases.

NIM085615 The CreateDatabaseConnection\_management tool used in Python scripts does not preserve the Database property needed to connect to DB2 and Informix databases. Since the connection is not properly established, scripts that use the eateDatabaseConnection\_management tool to connect to the database prior to executing other tools stop responding.

NIM085678 SG library leaks memory in SgShapeChangeCoordRef().

NIM085827 Support Z and M-enabled feature classes with SQL Server Geography type.

NIM085828 Make the ODBC driver the default driver used for connecting to an on-premises SQL Server.

NIM085908 Incorrect behavior is experienced when symbolizing an SDELOB feature class after being joined to another table.

NIM085951 The list of databases in the connection dialog box is not populated and the connection fails if the user is a member of db\_denydatareader in any database.

NIM085979 Schema changes made to a feature class are not pushed to the archive class for a PostgreSQL geodatabase.

NIM086000 Copy and paste errors not rolled back for Netezza or Teradata.

NIM086251 Certain st\_intersects queries against st\_geometry data at a global scale fail and return the following error: "ORA-20095: Invalid grid tessellation sequence. Hash value is 0."

NIM086252 ST\_ORA-29903: error in executing ODCIIndexFetch() routine is returned when running an st\_intersects query against a specific large dataset.

NIM086253ST\_intersects query using a specific dataset causes a network error during callback.NIM086254Running the SDE.ST\_PointFromWKB function on a Binary Z, M, or ZM shape returns theerror: "ORA-28579: network error during callback from external procedure agent."

NIM086295 On Oracle, ST\_OrderingEquals always returns the same value as ST\_Equals.

NIM086343 In DB2, unable to view data when adding a spatial view that was created using the Create View dialog box accessed from the geodatabase connection menu in ArcMap.

NIM086345 Support COMPDCS and COMPD\_CS as compound coordinate system keywords.

NIM086374 Intermittent outage errors are encountered with the ArcSDE application server on LINUX.

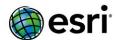

NIM086453 The spatial index is not restored successfully when upgrading the geodatabase from PostgreSQL 8.3.x to PostgreSQL 9.x.

NIM086456 Optimize queries in detecting primary key indexes when working with PostgreSQL geodatabases.

NIM086457 Modify the initialization parameter "cursor\_tuple\_fraction" to 1 when working with PostgreSQL geodatabases.

NIM086458 Remove the logic that creates and releases savepoints on a cursor.

NIM086501 Enable archiving failed with error ora-14302 on a partition table created after modifying the B\_STORAGE option in the dbtune.

NIM086535 When using three-tier connections between ArcGIS 10.1 and previous versions, the value provided to SE\_connection\_get\_sql\_info may be incorrect.

NIM086717 In SQL Server SDE Binary, ArcCatalog and ArcMap stop responding when displaying specific ArcSDE feature classes.

NIM086972 Cannot connect to a geodatabase if orphaned records are present in the sde\_layers table.

NIM086993 After executing the set\_current\_version procedure with the SDE.DEFAULT version, incorrect results are returned when querying a versioned view. If setting another version, a performance impact may be encountered when querying.

NIM087059 Validating a large query layer results in poor performance when using the Add Query Layer dialog box.

NIM087095 Add the California Teale Albers projection (feet).

NIM087245 SE\_INVALID\_GEOMETRY\_TYPE (-199) error is encountered when creating multipatches using the SDO\_Geometry keyword.

NIM087397 The Migrate Storage tool crashes ArcMap or gsrvr session for one particular SDELOB feature dataset.

NIM087474 Using ISpatialFilter.SpatialRelDescription property fails with Z aware data.

NIM087531 ArcCatalog does not list tables/views when the Netezza system is configured to store identifiers in lower case.

NIM087765 In SQL Server 2012, synchronizing a two-way replica causes duplicate Global IDs when conflicts are present, and importing changes to a replica fails with the following error: "dbms table not found"

NIM087768Add new PCS and VCS to the Projection Engine for the city of Fargo, North Dakota.NIM087860For SDO\_Geometry, create a PL/SQL procedure to find and replace old style Nil values

with new Nil values.

NIM087991 On the z/OS, tables with the geodatabase cannot be registered.

NIM088882 In SQL Server, an error is encountered when creating a child or grandchild version when the version owner has a dot (.) in their name.

NIM088893 A specific feature class fails to migrate to ST\_GEOMETRY with the following error: "Underlying DBMS Error"

NIM088929 When attempting a connection that will fail, an invalid error message is thrown if the SQL Server 2012 Native Client is the only Native Client installed on the machine.

NIM088933 Unable to disable or enable archiving for one particular feature dataset and get ORA-00001 and ORA-01405 errors.

NIM089024 Add logic that creates and releases savepoints on a cursor for Replication in certain circumstances.

NIM089271 Operations that write to logfiles can hang if the num\_default\_cursors dbtune parameter is set to a value other than -1.

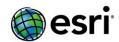

NIM089772 If the connected user's name contains a dot (.), copy-paste of a feature class can fail with the following error: "Column Index Already Exists"

NIM089915 Creating or upgrading a geodatabase on Oracle fails during the stored procedure compilation of the sdo\_util package if Oracle Spatial is not installed.

NIM090011 ArcGIS Desktop may crash in certain cases if the GDB\_Items table in an Oracle Geodatabase is updated with a corrupt empty (nil) shape instead of a NULL.

NIM090094 Add support in SQL Server for connections to geodatabases hosted in read-only databases.

NIM090555With a high volume of edits, data loss may occur during a geodatabase compression.NIM091109The ST\_INTERSECTS function does not return records with a specific dataset.